# **Függelék**

## A V-scope működésének néhány részlete

### *1. Háromszögelési képletek és a mérési hiba*

Általános háromszögelési képletek.

A háromszögeléshez használt képletek az egyes toronykonfigurációktól függenek. Ebben a részben példaként a háromdimenziós vízszintes toronybeállítást elemezzük (*1. ábra*).

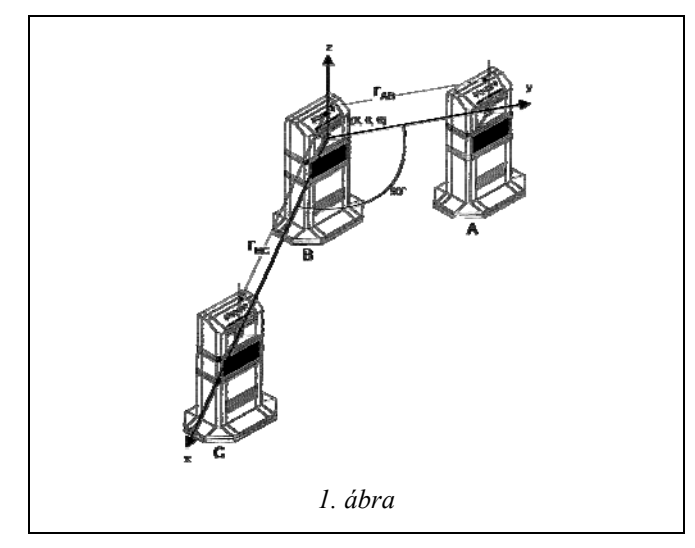

Ekkor a tornyok által mért  $d_A$ ,  $d_B$  és  $d_C$  értékekből (ahol  $d_A$ ,  $d_B$  és  $d_C$  a kiválasztott gombocska és az **A**, a **B** illetve a **C** torony közötti távolság), valamint a tornyok közötti  $r_{AB}$  és  $r_{BC}$  távolságokból a gombocska koordinátái a következő képletekkel számolhatók ki:

$$
x = \left(d_B^2 + r_{BC}^2 - d_C^2\right)/2r_{BC}
$$
 (1a)

$$
y = \left(d_B^2 + r_{AB}^2 - d_A^2\right)/2r_{AB}
$$
 (1b)

$$
z = \sqrt{d_B^2 - x^2 - y^2}
$$
 (1c)

A kiszámított koordináták hibája az összetevők (azaz a torony-gombocska távolságok és a tornyok közötti távolságok mérési hibáinak) nemlineáris függvénye.

A torony-gombocska távolság meghatározásának pontossága a háttérzaj mértékétől és a V-scope helyfelbontásától függ. Ha a zaj elhanyagolható, és a fáziscsatolás be van kapcsolva, akkor a helymeghatározás hibája kevesebb, mint 0,1 mm.

A tornyok közötti távolság és a tornyok közötti szakaszok merőlegessége alapvetően attól függ, hogy a felhasználó milyen pontosan tudja ezeket a mennyiségeket megmérni (kézi toronybeállítás esetén). Automatikus beállítás használata esetén ezen mennyiségek pontosságát a V-scope helyfelbontási képessége szabja meg.

Az egyes koordináták várható hibája a mért és beállított adatok hibájával a Gauss-féle hibaterjedési törvény alapján fejezhető ki. Példaként az *x* koordináta hibája:

$$
(\Delta x)^{2} = (d_{B}/r_{BC})^{2} \cdot \Delta d_{B}^{2} + (d_{C}/r_{BC})^{2} \cdot \Delta d_{C}^{2} + \left(\frac{d_{B}^{2} - d_{C}^{2} - r_{BC}^{2}}{2r_{BC}^{2}}\right)^{2} \cdot \Delta r_{BC}^{2}
$$
\n(2)

Ha a tornyok által bezárt szög nem pontosan 90°, akkor ez további hibát okoz. Nemmerőleges esetben

$$
z = \sqrt{d_B^2 - x^2 - y^2 + 2xy\cos\alpha} \,\, , \tag{3}
$$

ahol  $\alpha$  az *x* és *y* tengely szöge.  $\Delta \alpha = \alpha - \pi/2$  jelöléssel *z* hibájához egy

$$
\Delta z_{\alpha} = xy/z \cdot \sin \alpha \cdot \Delta \alpha \approx xy/z \cdot \Delta \alpha \tag{4}
$$

nagyságú újabb hibatag járul. Ez *x* = *y* = *z* = 500 mm és  $\Delta \alpha$  = 1° esetében 10 mm!

#### *2. A Doppler-effektus hatása*

Amikor az adó, a vevő és a közöttük elhelyezkedő közeg egymáshoz képest mozognak, a vevő által észlelt frekvencia különbözik az adó által kisugárzott frekvenciától. Ezt a jelenséget Doppler-effektusnak (vagy Dopplereltolódásnak) nevezzük.

A gombocskák a kísérlet közben 40 kHz-es ultrahang jelet bocsátanak ki, miközben különböző sebességekkel mozog(hat)nak. Ha a közvetítő közeg, a levegő nyugalomban van, a tornyok ezt a jelet érzékelik. A kérdés: mekkora a távolságmérésben a frekvenciaváltozás által okozott hiba?

A Doppler-eltolódás által okozott hiba numerikus becslése:

Ha az adó *v* sebességgel mozog, miközben  $f<sub>T</sub>$  frekvenciájú jelet sugároz, a vevő pedig nyugalomban van, akkor az általa észlelt jel *fR* frekvenciája:

$$
f_R = f_T / (1 \pm v/c), \qquad (5)
$$

ahol *c* a hangsebesség.

Ekkor az időkülönbség *N* kibocsátott és detektált hullám között

$$
\Delta t = N\left(\frac{1}{f_T} - \frac{1}{f_R}\right) = N/f_T \cdot \left(\frac{v}{c}\right),\tag{6}
$$

amiből a távolságmérés hibája

$$
\Delta s = N \cdot \left(\frac{v}{f_T}\right). \tag{7}
$$

A jel kibocsátása és észlelése közötti pontos időtartam kiszámítása érdekében a V-scope megvizsgálja az észlelt jel burkológörbéjét, és két 40 kHz-es hullámhossz beérkezése után (50 μs) megméri a hullám fázisát is (ez a fenti egyenletben *N* = 2-t jelent). Tegyük fel, hogy a gombocska 2 m/s sebességgel közeledik a torony felé. Ekkor a kiszámított távolság hibája Δ*s* = 0,1 mm, amely elhanyagolható. Nagyobb sebességeknél a V-scope mikroszámítógépe kiszámítja a gombocska sebességének a torony irányába mutató komponensét, és automatikusan korrigálja mért távolságot.

## *3. A zaj csökkentése*

Ahogyan más kísérleteknél is tapasztalható, a V-scope által mért és a számítógép memóriájába bekerülő adatok zajosak. A zaj a mért mennyiségnek a valóditól való kis, véletlenszerű eltéréseit jelenti.

A zaj által okozott torzítás megelőzése:

A mérés zaja alapvetően a lokális hőmérséklet ingadozások okozta eltérő hangsebességektől és a jelenlevő ultrahang háttérzajból ered. A nagyfrekvenciás zajt a matematikai eljárások felerősítik. Így az a zaj, melyet az  $x(t)$  grafikonokon alig látunk, a  $v_x(t)$  grafikonon megjelenik, az *ax*(*t*) grafikonon pedig a görbe jelentős torzulásához vezethet. A rövidebb mintavételezési idő szintén megnöveli a sebesség- és gyorsulásmérés zaját. Az alábbi listában találhatók azok az óvintézkedések, melyek segítségével a mérés zaja csökkenthető, azaz jobb numerikusés grafikus eredmények nyerhetők:

- Az ultrahang háttérzaj csökkentése.

Annak ellenére, hogy ez a zaj a nem hallható tartományba esik, nagy intenzitással bocsátják ki például a légpárnás sínek és asztalok. Az ultrahang háttérzaj csökkentése érdekében, amennyire lehetséges, csökkentsük a környező hallható és nem hallható zajokat! Állítsunk válaszfalakat a zajforrás és a tornyok közé, állítsuk fel a tornyokat háttal a zajforrásoknak!

Az ultrahang visszhang csökkentése.

A hangvisszaverő felületekről az érzékelőbe jutó visszhang hatással lehet a mérésre. A V-scope visszhangérzékenysége megnő, ha rövidebb mintavételezési időt (25 ms alatt) állítunk be.

- A levegő paramétereinek stabilizálása a kísérlet környezetében.

A hangsebesség esetleg kis eltéréseinek csökkentése csak akkor szükséges, ha igen nagy pontosságú mérést kívánunk végezni. A kísérlet környezetében a levegő úgy stabilizálható, hogy kikapcsoljuk a ventillátorokat és a légkondicionáló berendezéseket, valamint az egyéb huzatot és hőmérséklet-változást előidéző eszközöket. A kísérleti eszközöket helyezzük úgy el, hogy a tornyok és a gombocskák a lehető legközelebb legyenek egymáshoz! (Azonban ez a távolság 10 cm-nél nem lehet kevesebb!)

A zaj figyelembevétele az adatok megjelenítésekor.

A matematikai műveletek felerősítik a nagyfrekvenciás zajt. Ezért a sebesség- és gyorsulásgrafikonokon az adatgyűjtéskor jelen levő ultrahang háttérzaj hatása erősebb. A grafikonokon, táblázatokban és "műszer"-eken az átlagolás használatával a zaj hatása csökkenthető. Az átlagolás csak a kijelzett adatokra van hatással, így a memóriában tárolt adatok nem változnak meg. Így ugyanaz az adat esetleg több átlagolási eljárással is megtekinthető. Amennyiben a kísérletben történő mozgás nem tartalmaz nagyfrekvenciás komponenseket, akkor az átlagolás használatával a nyers adatoknál pontosabb adatokat nyerhetünk. Azonban a túl erős átlagolás csökkenti a mozgás nagyfrekvenciás komponenseit, így torzítást okoz.

Minden kísérlethez a megfelelő átlagolást válasszuk! Az átlagolás leginkább a gyorsulásgrafikonokon megjelenített görbe simításához kell (amelyek a kétszeres deriválás miatt igen nagy mértékben felerősített zajt tartalmaznak).

## *4. A származtatott mennyiségek kiszámításához használt eljárások*

A V-scope által gyűjtött és a számítógépnek továbbított adatok a test időtől függő helyzetét tartalmazzák. A program a kapott adatokból az alábbi képletek segítségével számítja ki a többi mennyiséget.

*Sebesség és gyorsulás*:

$$
v_x(t) = [x(t+dt) - x(t-dt)]/2dt,
$$
\n(8a)

$$
v_y(t) = \frac{y(t + dt) - y(t - dt)}{2dt},
$$
 (8b)

$$
v_z(t) = [z(t+dt) - z(t-dt)]/2dt,
$$
\n(8c)

$$
a_x(t) = [v_x(t + dt) - v_x(t - dt)]/2dt, \text{ stb.,}
$$
 (9)

$$
v = \sqrt{v_x^2 + v_y^2 + v_z^2}, \ a = \sqrt{a_x^2 + a_y^2 + a_z^2} \ . \tag{10}
$$

*Átlagszámítás*.

A V-scope for Windowsban három átlagolási eljárás használható:

A "*None*" opció a nyers adatokat változatlanul hagyja.

A "*Low*" eljárás az adott adatponton kívül az azt megelőző és az utána következő adatpontot is figyelembe veszi:

$$
x(t) = 0.25x(t - dt) + 0.5x(t) + 0.25(t + dt)
$$
\n(11)

A "*High*" eljárásnál az adott pontot megelőző és az azt követő három-három pontot is figyelembe veszi a program:

$$
x(t) = 0.05x(t - 3dt) + 0.1x(t - 2dt) ++ 0.15(t - dt) + 0.4x(t) + 0.15(t + dt) ++ 0.1x(t + 2dt) + 0.05x(t + 3dt))
$$
\n(12)

#### *A periodikus mozgás jellemzői*:

A szoftver automatikusan kiszámítja a periodikus mozgás periódusidejét, frekvenciáját és amplitúdóját. Ezeket a mennyiségeket a program mindig kiszámítja, mivel nem tud különbséget tenni a periodikus és a nem periodikus mozgások között.

#### **PERIOD X, PERIOD Y, PERIOD Z** (periódusidők)

A periódusidő számítása azon pontok megkeresésén alapszik, ahol a sebességvektor iránya megváltozik. Az ilyen adatpontokat a szoftver minden koordinátatengelyre külön-külön megkeresi, és a periódusidő értékéül vagy a két szomszédos maximális érték, vagy a két szomszédos minimális érték közötti időt adja meg.

**FREQ X, FREQ Y, FREQ Z** (frekvenciák) A képlet: *f* = 1/*T*.

#### **AMP X, AMP X, AMP X** (amplitúdók)

Az amplitúdó számítása is azon pontok megkeresésén alapszik, ahol a sebességvektor iránya megváltozik. A szoftver a maximális és a minimális értékekhez tartozó adatpontok helyzete közötti távolság felét adja meg minden koordinátatengelyen.